### ICCS School

### Advanced GPU Programming for Science

# Lecture 1: Introduction to **Scalability**

### Course Objective

- To master the most commonly used algorithm techniques and computational thinking skills needed for many-core GPU programming – Especially the simple ones!
- In particular, to understand
	- Many-core hardware limitations and constraints
	- Desirable and undesirable computation patterns
	- Importance of controlling computational complexity
	- Commonly used algorithm techniques to convert undesirable computation patterns into desirable ones

### GPU computing is catching on.

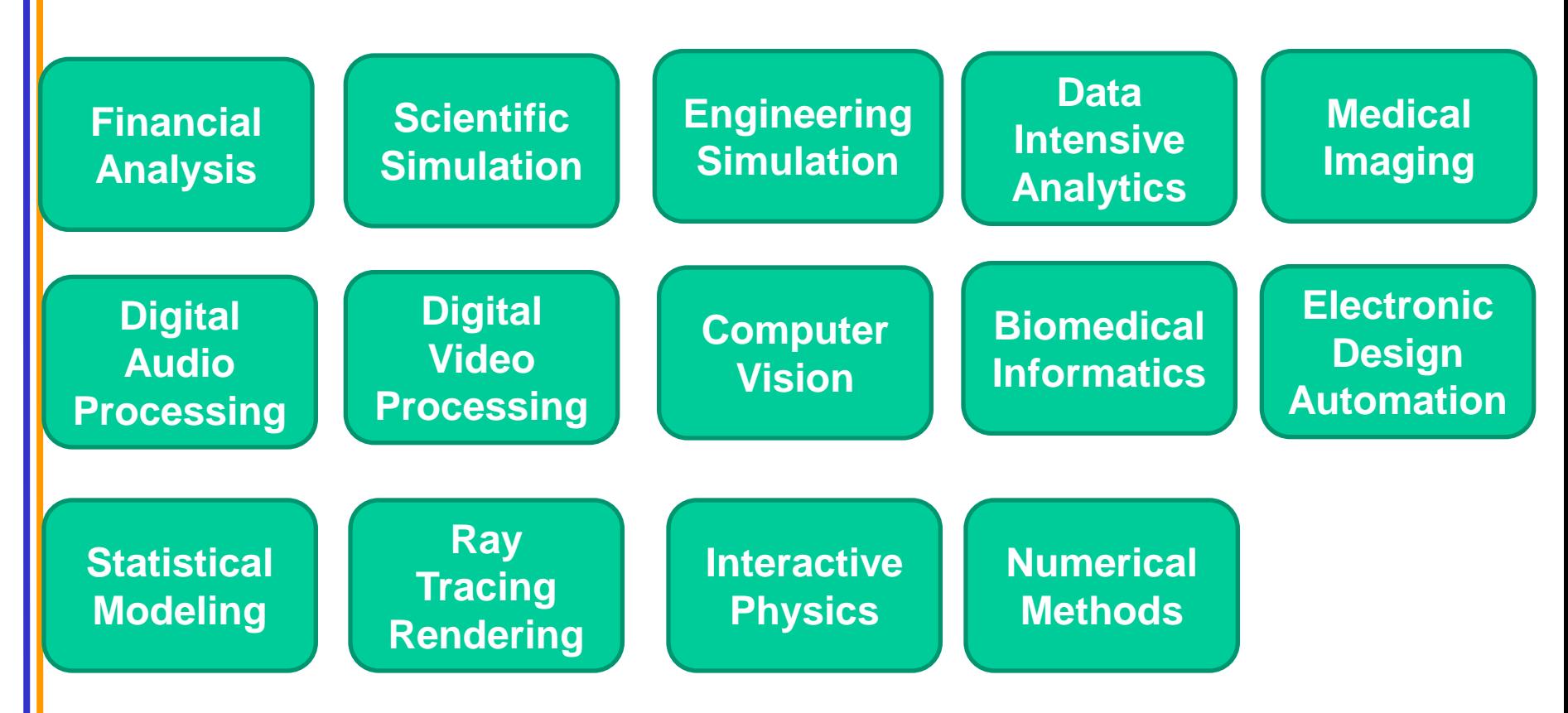

• 280 submissions to GPU Computing Gems – More than 80 articles included in two volumes

### CPUs and GPUs have fundamentally different design philosophies.

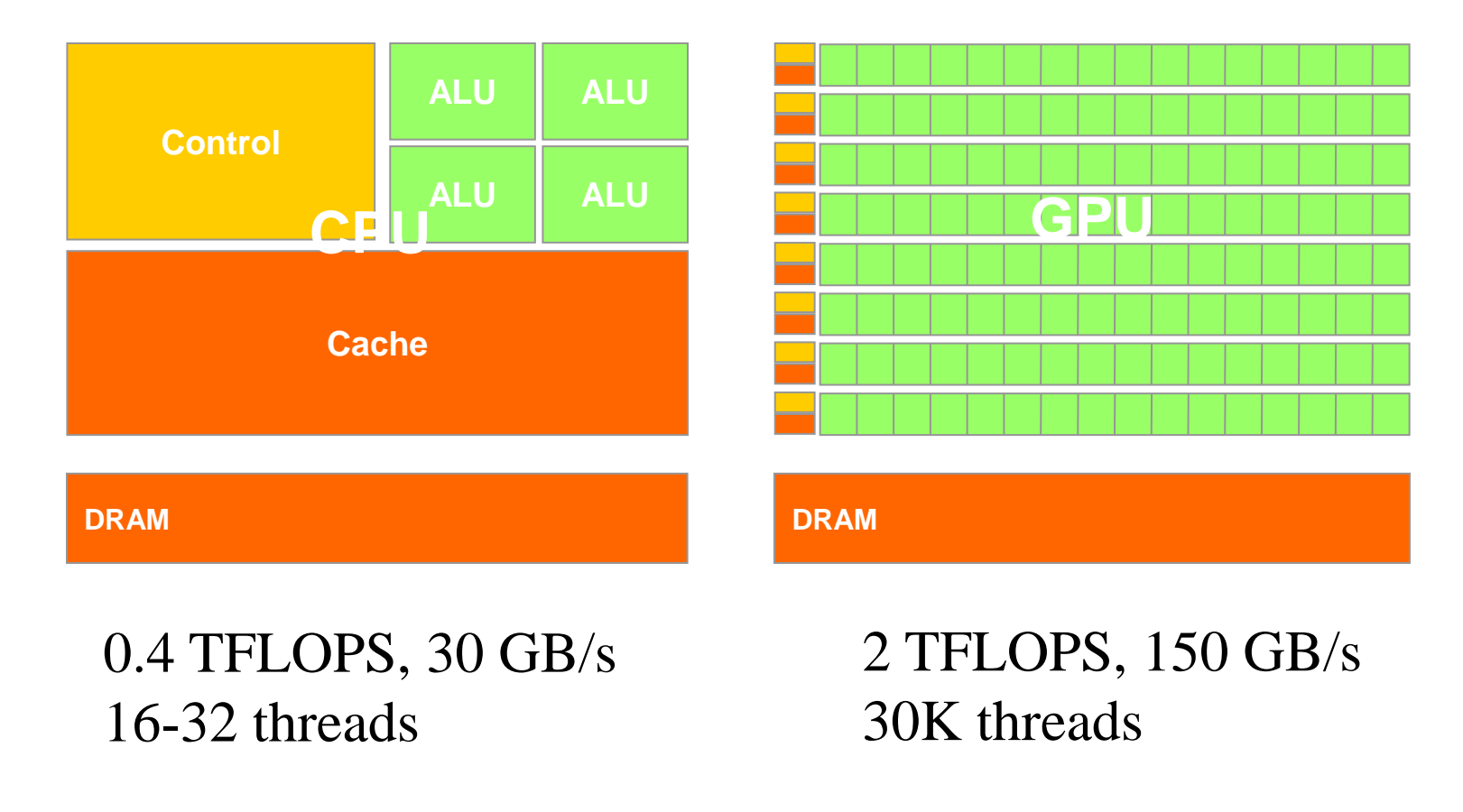

### CPUs: Latency Oriented Design

### • Large caches

- Convert long latency memory accesses to short latency cache accesses
- Sophisticated control
	- Branch prediction for reduced branch latency
	- Data forwarding for reduced data latency
- Powerful ALUs
	- Reduced operation latency

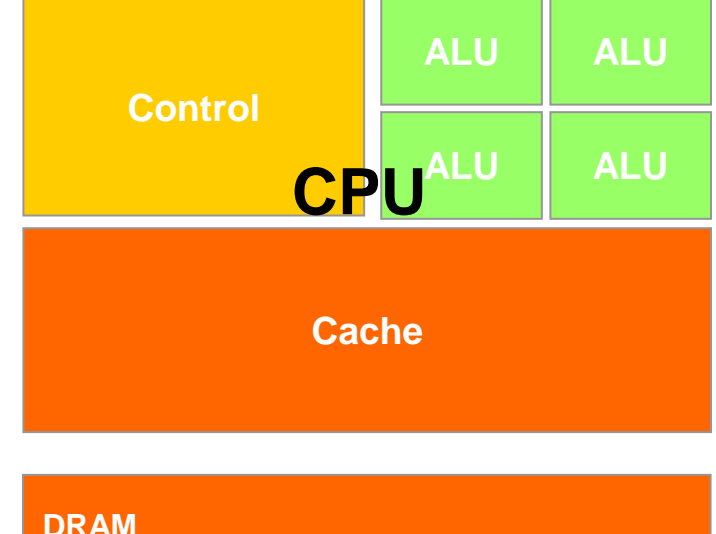

# GPUs: Throughput Oriented Design

- Small caches
	- To boost memory throughput
- Simple control
	- No branch prediction
	- No data forwarding
- Energy efficient ALUs
	- Many, long latency but heavily pipelined for high throughput
- Require massive number of threads to tolerate latencies

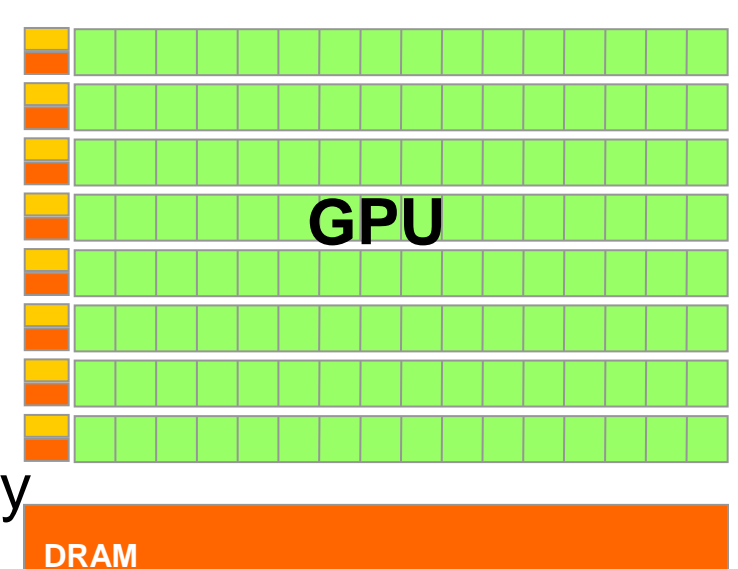

### Winning Applications Use Both CPU and GPU

- CPUs for sequential parts where latency matters
	- CPUs can be 10+X faster than GPUs for sequential code
- GPUs for parallel parts where throughput wins
	- GPUs can be 10+X faster than CPUs for parallel code

CPUs help the GPUs to overcome load balance, control divergence, and memory bandwidth challenges.

### A Common GPU Usage Pattern

- A desirable approach considered impractical
	- Due to excessive computational requirement
	- But demonstrated to achieve domain benefit
	- Convolution filtering (e.g. bilateral Gaussian filters), De Novo gene assembly, etc.
- Use GPUs to accelerate the most time-consuming aspects of the approach
	- GPU Kernels in CUDA
	- Refactor host code to better support kernels
	- Use CPU to improve the input data characteristics for GPU kernels
- Rethink the domain problem  $\sim$   $\frac{8}{8}$

### EcoG - One of the Most Energy Efficient Supercomputers in the World

- #3 of the Nov 2010 Green 500 list
- 128 nodes
- One Fermi GPU per node
- About 1 GFLOPS/Watt
- 33.6 TFLOPS DP Linpack

• Built by Illinois students and NVIDIA researchers

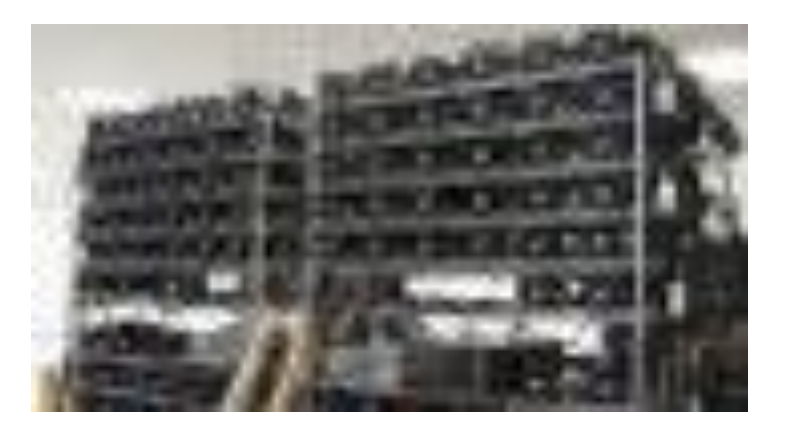

### CUDA /OpenCL – Execution Model

- Integrated host+device app C program
	- Serial or modestly parallel parts in **host** C code
	- Highly parallel parts in **device** SPMD kernel C code

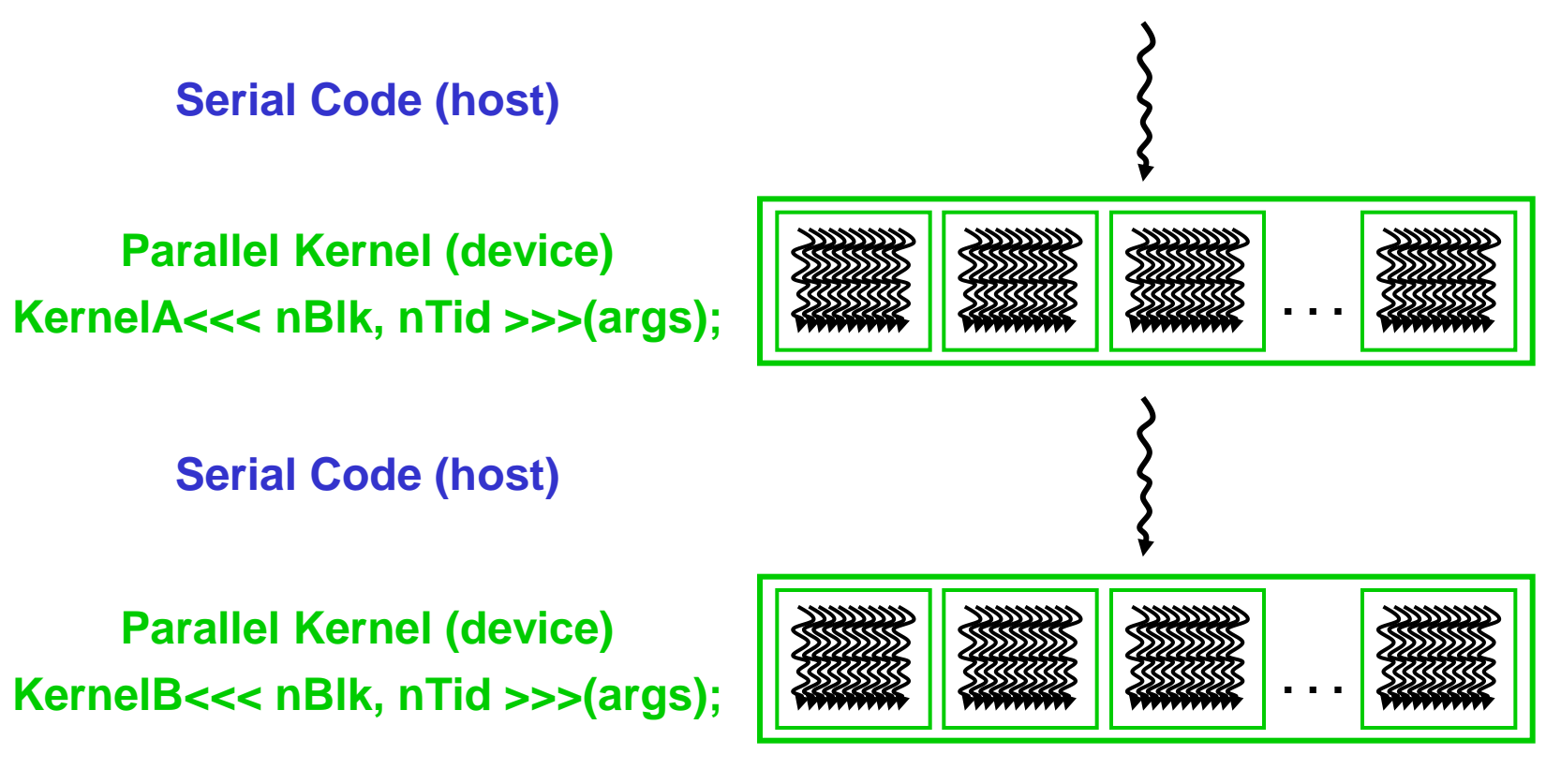

### CUDA Devices and Threads

- A compute device
	- Is a coprocessor to the CPU or host
	- Has its own DRAM (device memory)
	- Runs many threads (work elements for OpenCL) in parallel
	- Is typically a GPU but can also be another type of parallel processing device
- Data-parallel portions of an application are expressed as device kernels which run on many threads
- Differences between GPU and CPU threads
	- GPU threads are extremely lightweight
		- Very little creation overhead
	- GPU needs 1000s of threads for full efficiency
		- Multi-core CPU needs only a few

### Arrays of Parallel Threads

- A CUDA kernel is executed by an array of threads
	- All threads run the same code (SPMD)
	- Each thread has an index that it uses to compute memory addresses and make control decisions

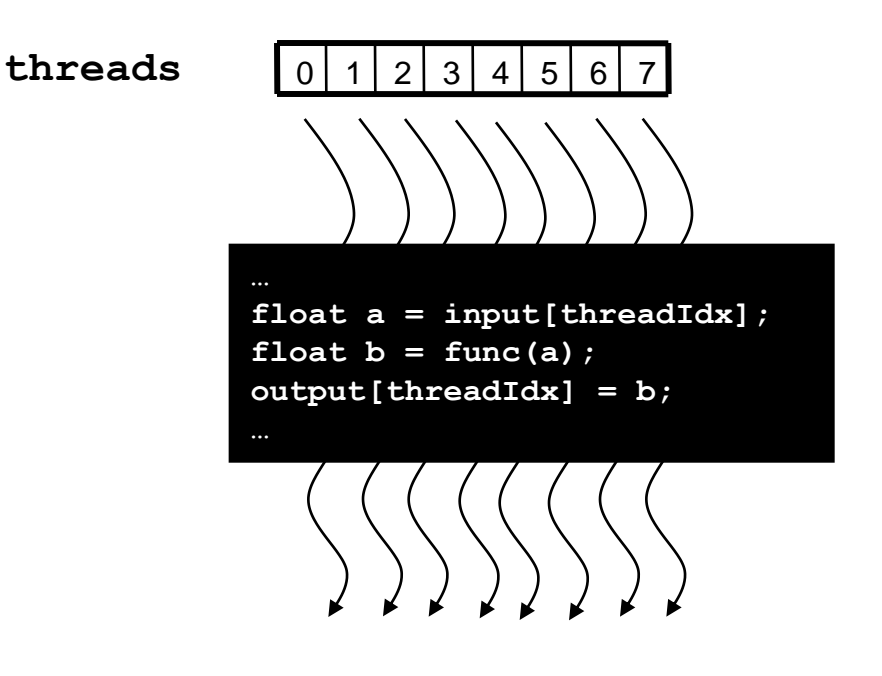

### Thread Blocks: Scalable Cooperation

- Divide monolithic thread array into multiple blocks
	- Threads within a block cooperate via **shared memory, atomic operations** and **barrier synchronization**
	- Threads in different blocks cannot cooperate

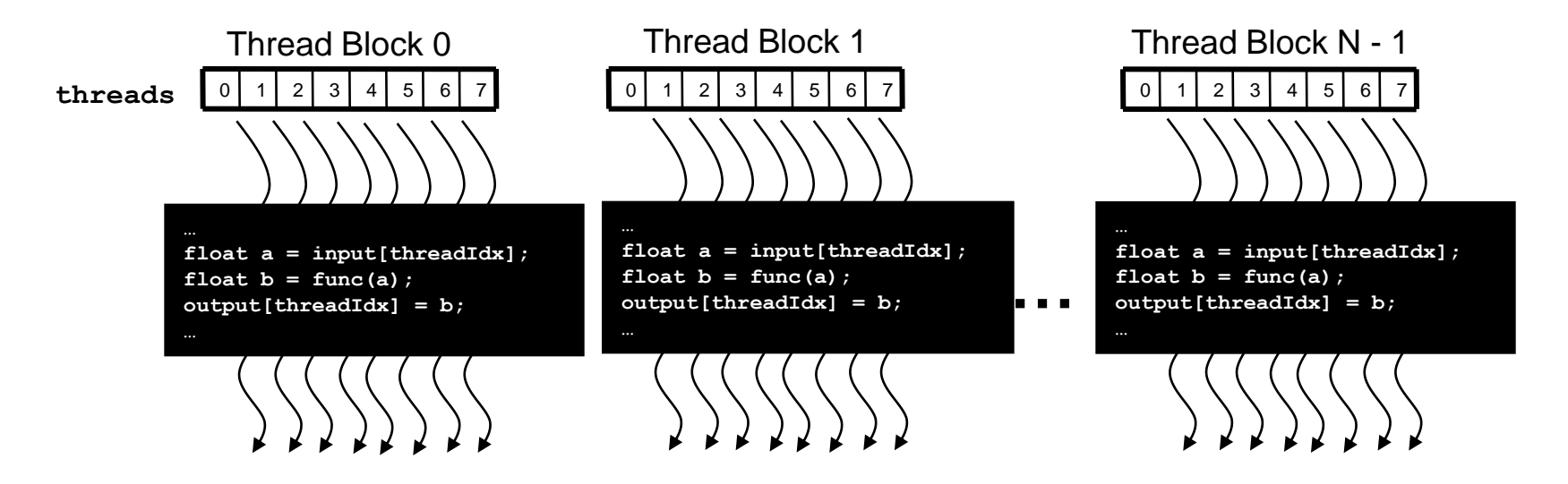

### blockIdx and threadIdx

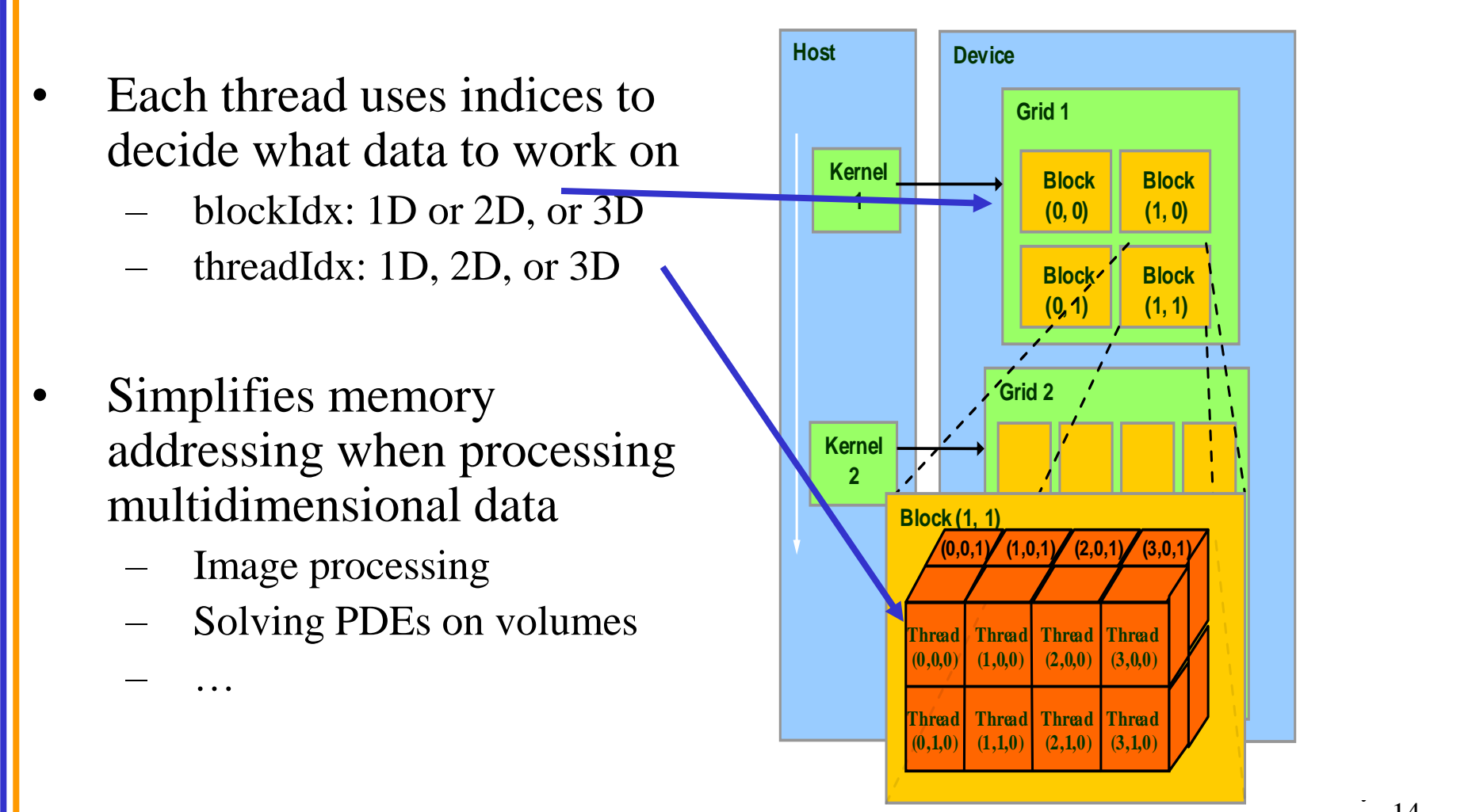

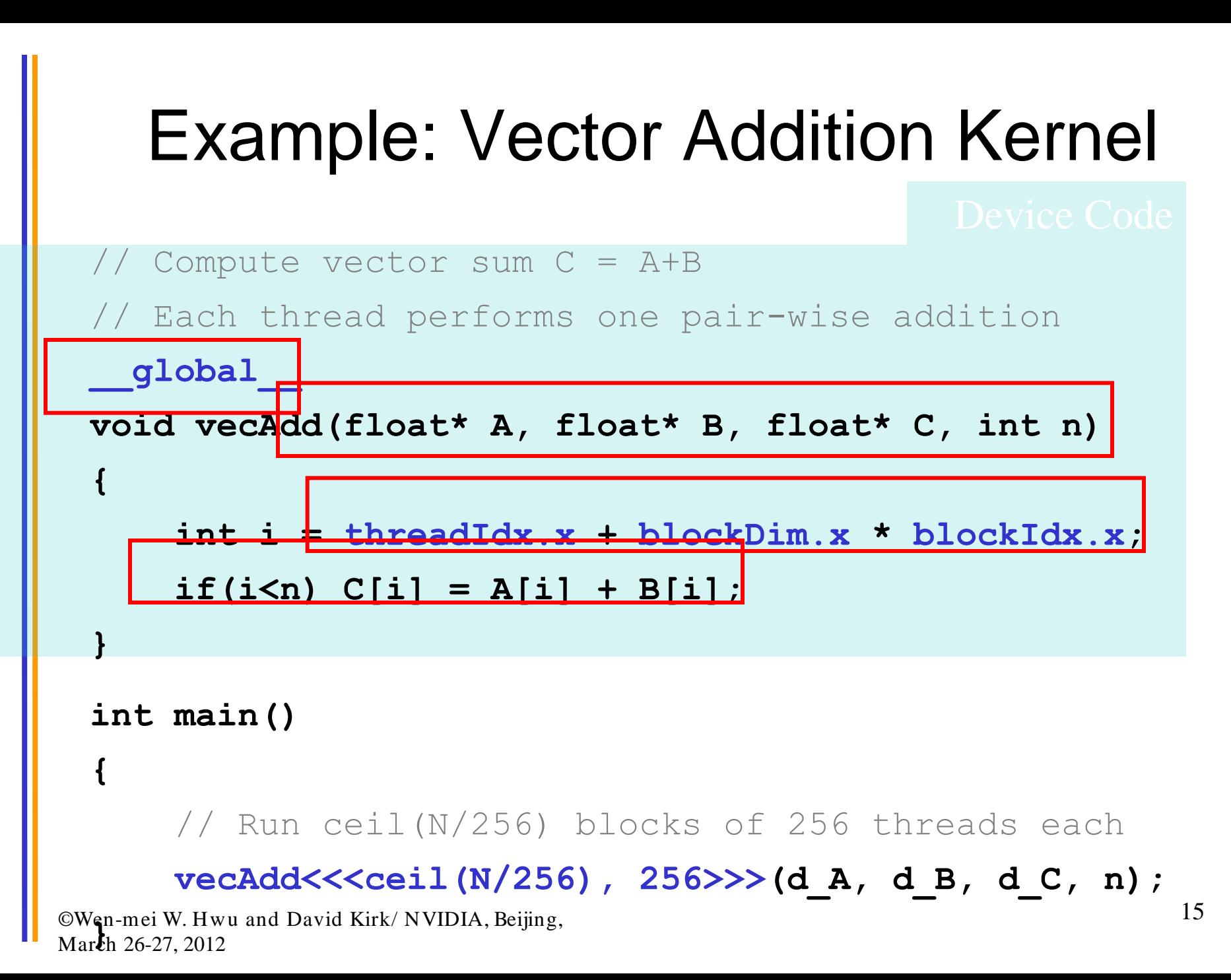

### Example: Vector Addition Kernel

```
// Compute vector sum C = A+B
 // Each thread performs one pair-wise addition
  __global__
 void vecAdd(float* A, float* B, float* C, int n)
  {
      int i = threadIdx.x + blockDim.x * blockIdx.x;
      if(i\leq n) C[i] = A[i] + B[i];}
 int main()
 {
       // Run ceil(N/256) blocks of 256 threads each
       vecAdd<<<ceil(N/256), 256>>>(d_A, d_B, d_C, N);
©wen-mei w. Hw<br>March 26-27, 2012
©Wen-mei W. Hwu and David Kirk/ NVIDIA, Beijing, 
                                                                16
```
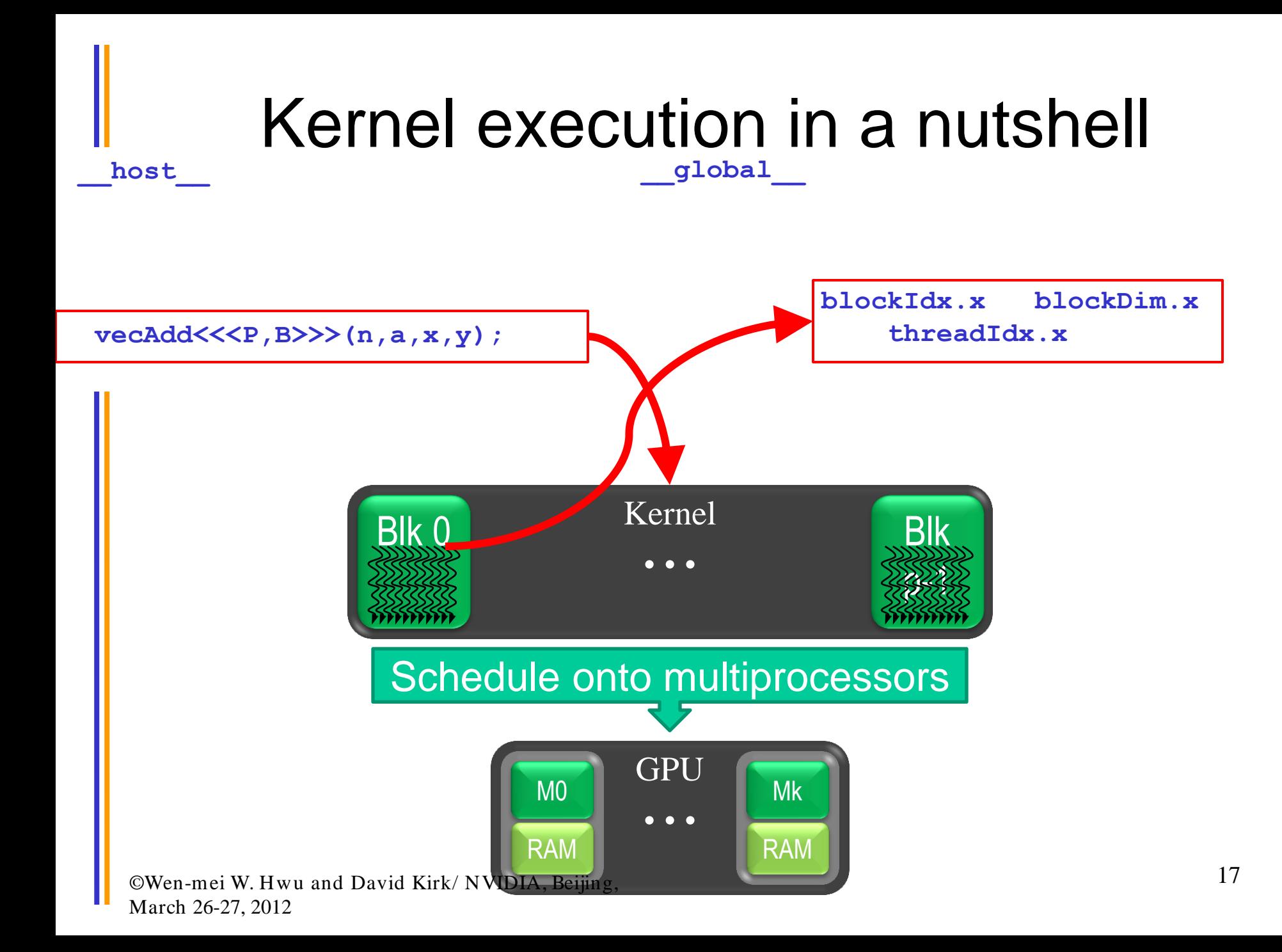

### Harvesting Performance Benefit of Many-core GPU Requires

- Massive parallelism in application algorithms
	- Data parallelism
- Regular computation and data accesses – Similar work for parallel threads
- Avoidance of conflicts in critical resources
	- Off-chip DRAM (Global Memory) bandwidth
	- Conflicting parallel updates to memory locations
- Control algorithm complexity for data scalability wu and David Kirk/ NVIDIA, Beijing, March 26-27, 2012 18

### Massive Parallelism - Regularity

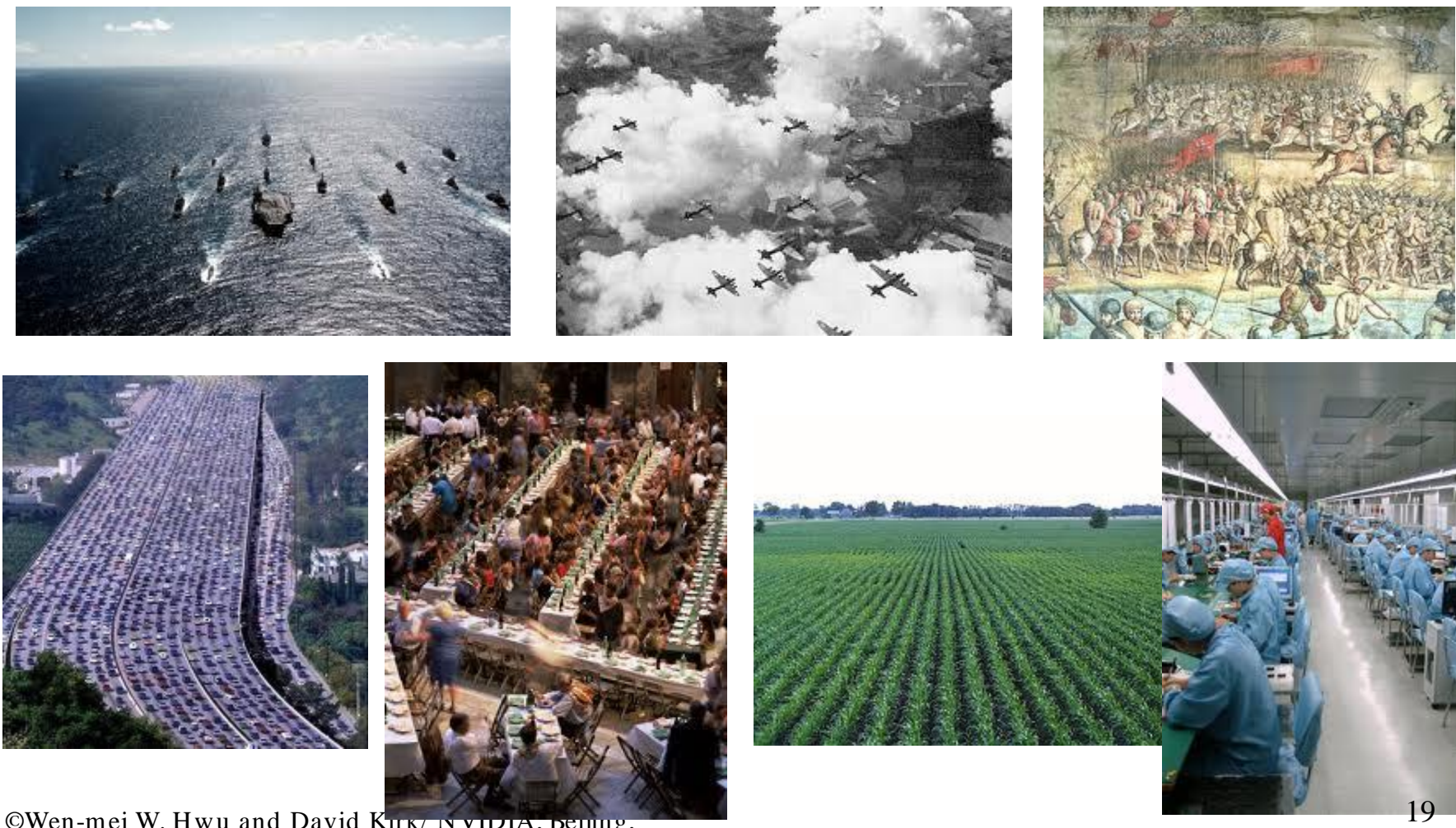

### Main Hurdles to Overcome

- Serialization due to conflicting use of critical resources
- Over subscription of Global Memory bandwidth

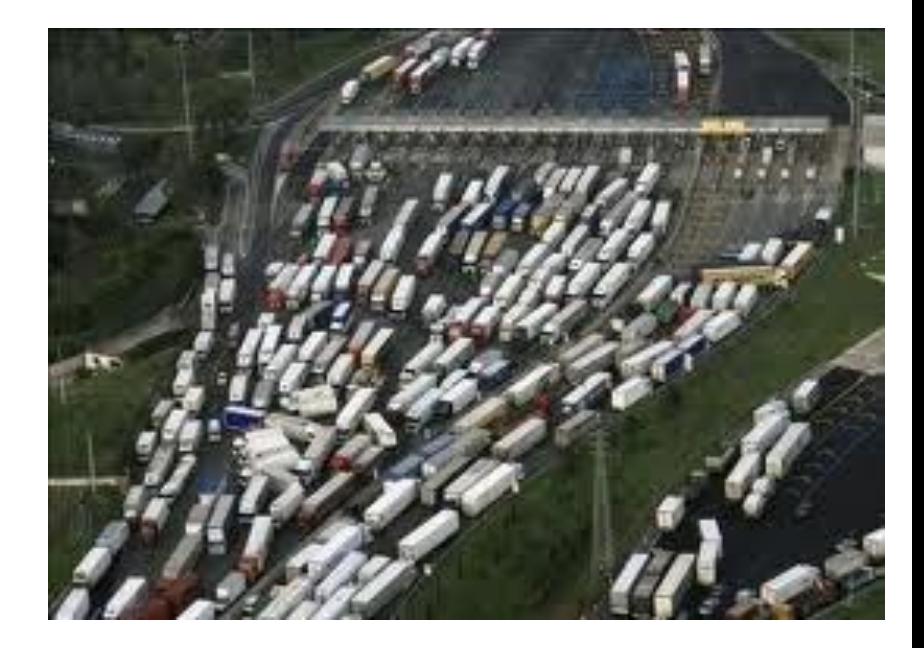

• Load imbalance among parallel threads

## Computational Thinking Skills

- The ability to translate/formulate domain problems into computational models that can be solved efficiently by available computing resources
	- Understanding the relationship between the domain problem and the computational models
	- **Understanding the strength and limitations of the computing devices**
	- **Defining problems and models to enable efficient computational solutions**

### **DATA ACCESS CONFLICTS**

### Conflicting Data Accesses Cause Serialization and Delays

- Massively parallel execution cannot afford serialization
- Contentions in accessing critical data causes serialization

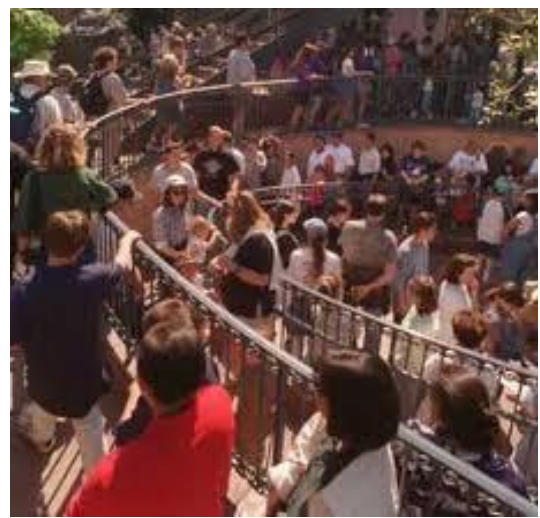

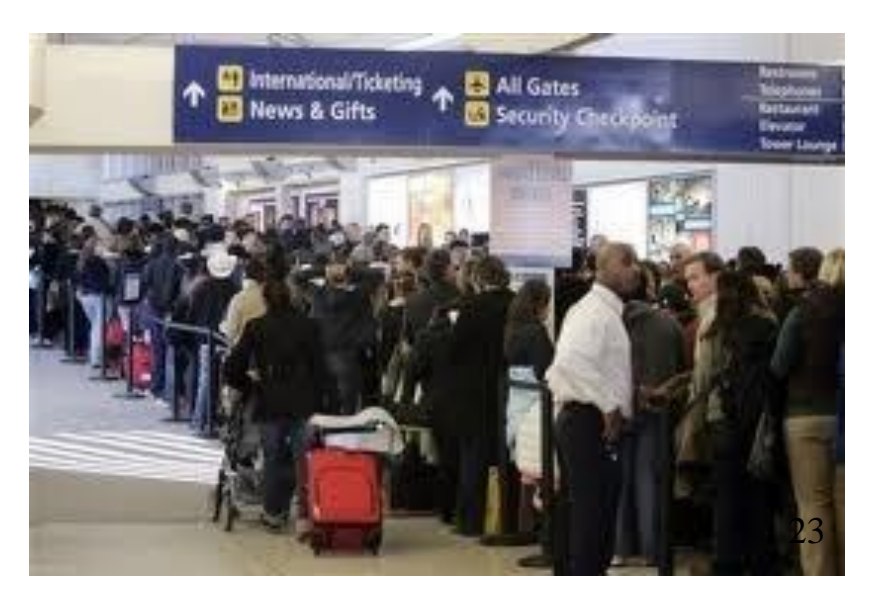

### A Simple Example

- A naïve inner product algorithm of two vectors of one million elements each
	- All multiplications can be done in time unit (parallel)
	- Additions to a single accumulator in one million time units (serial)

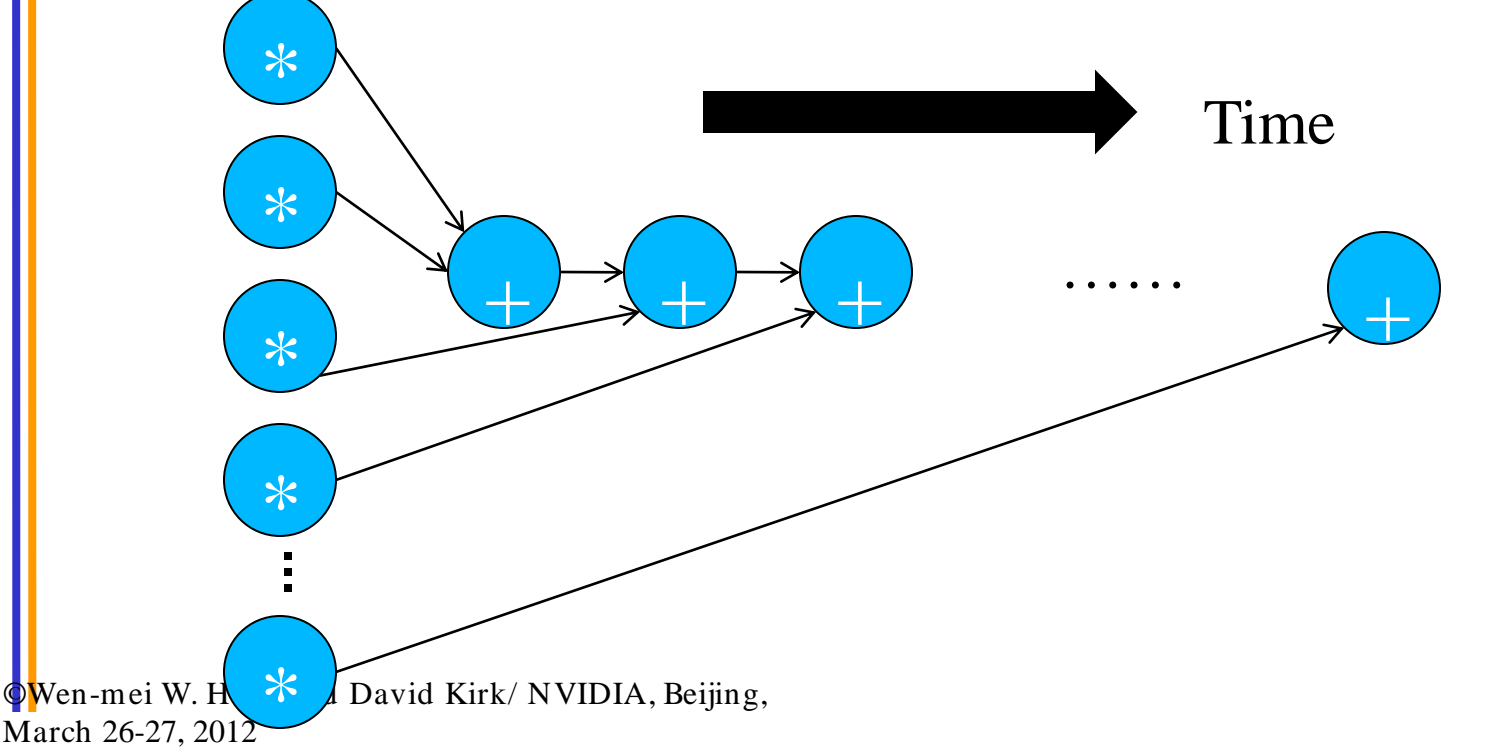

### How much can conflicts hurt?

- Amdahl's Law
	- If fraction X of a computation is serialized, the speedup can not be more than 1/(1-X)
- In the previous example,  $X = 50\%$ 
	- Half the calculations are serialized
	- No more than 2X speedup, no matter how many computing cores are used

## **GLOBAL MEMORY BANDWIDTH**

### Global Memory Bandwidth

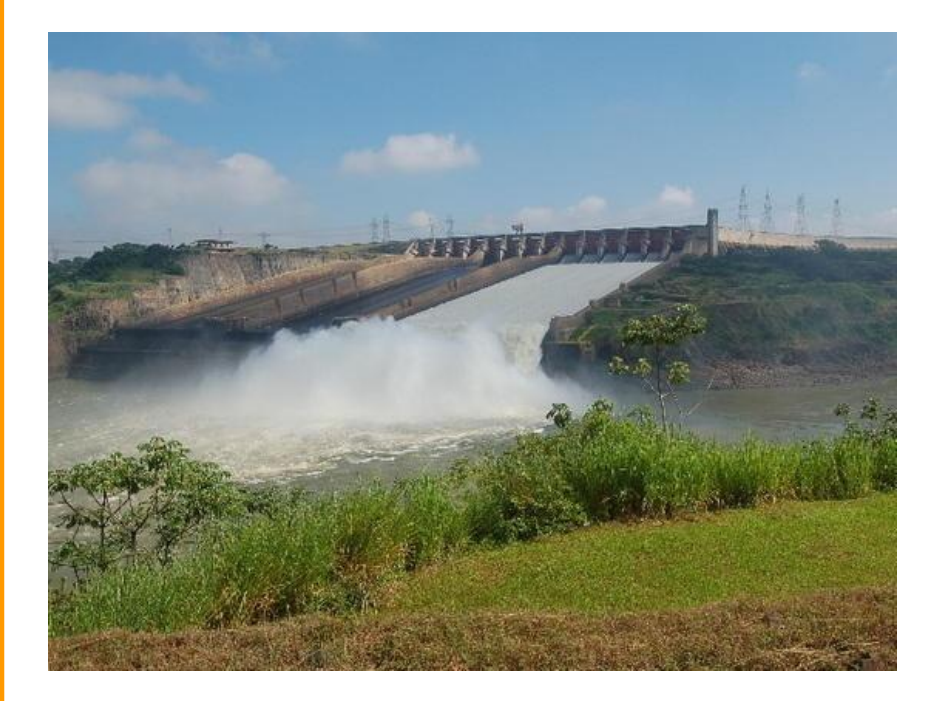

### ©Wen-mei W. Hwu and David Kirk/ NVIDIA, Beijing, March 26-27, 2012

### **Ideal Reality**

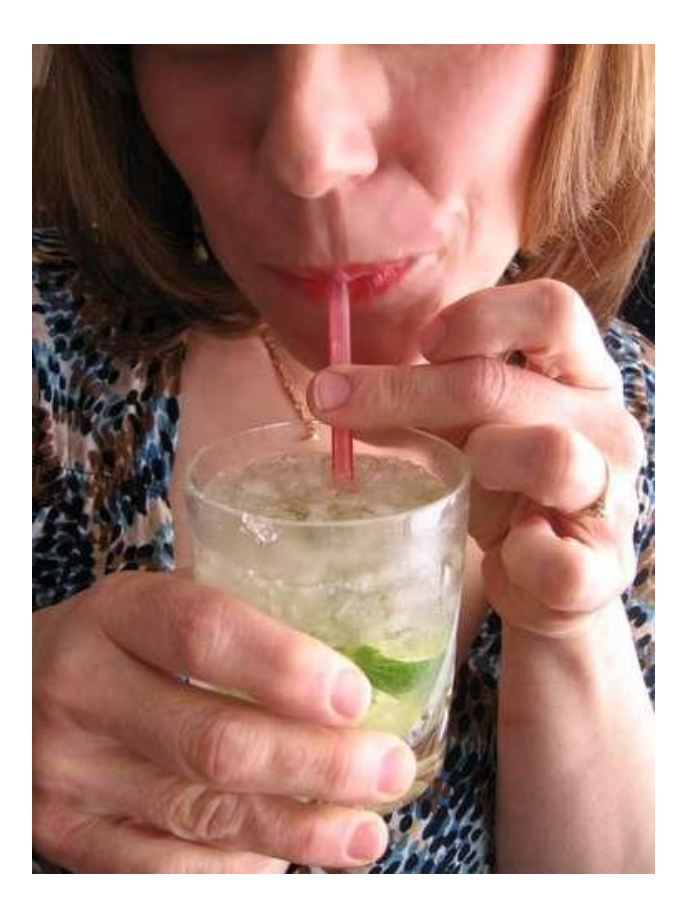

### Global Memory Bandwidth

• Many-core processors have limited off-chip memory access bandwidth compared to peak compute throughput

• Fermi

- 1 TFLOPS SPFP peak throughput
- 0.5 TFLOPS DPFP peak throughput
- 144 GB/s peak off-chip memory access bandwidth
	- 36 G SPFP operands per second
	- 18 G DPFP operands per second
- To achieve peak throughput, a program must perform  $1,000/36 = -28$  FP arithmetic operations for each operand value fetched from off-chip memory ©Wen-mei W. Hwu and David Kirk/ NVIDIA, Beijing, March 26-27, 2012 28

### **LOAD BALANCE**

### Load Balance

• The total amount of time to complete a parallel job is limited by the thread that takes the longest to finish

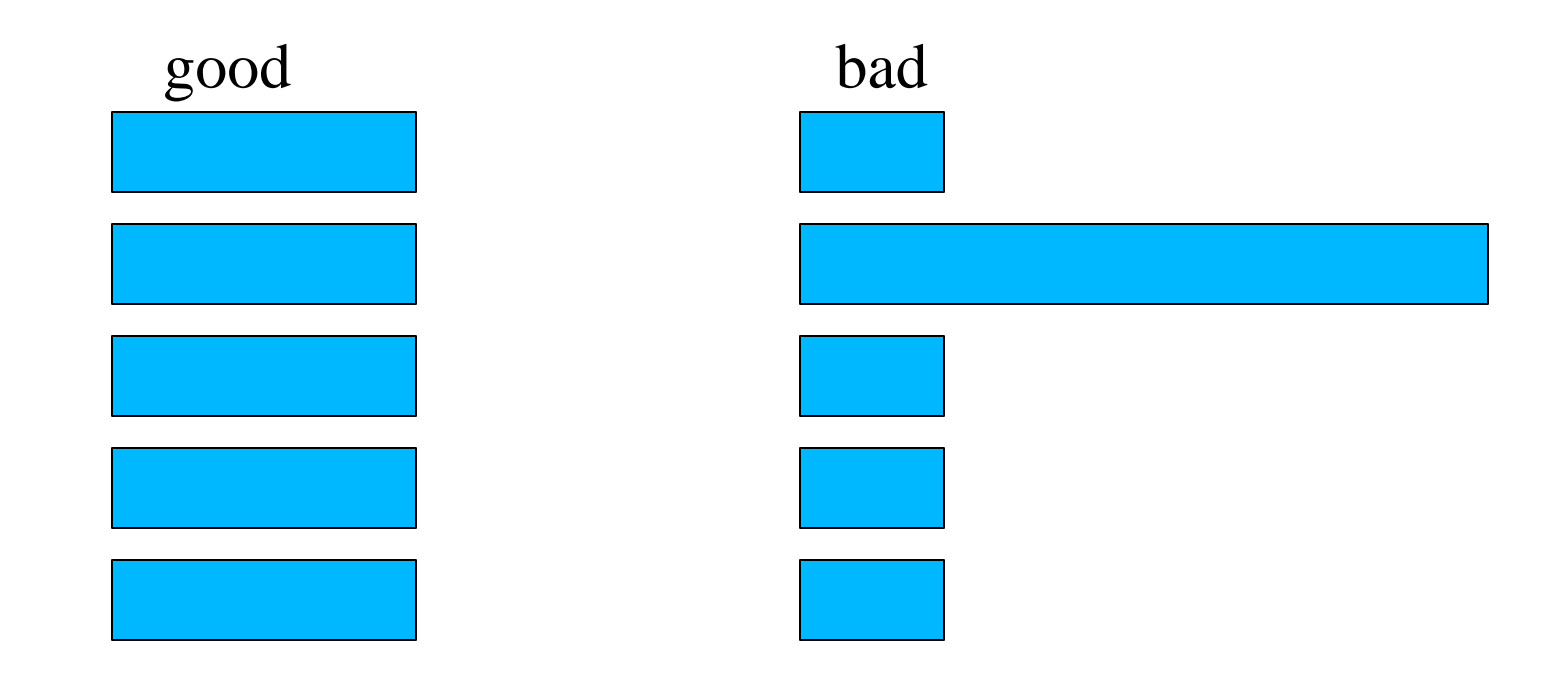

### How bad can it be?

- Assume that a job takes 100 units of time for one person to finish
	- If we break up the job into 10 parts of 10 units each and have fo10 people to do it in parallel, we can get a 10X speedup
	- If we break up the job into 50, 10, 5, 5, 5, 5, 5, 5, 5, 5 units, the same 10 people will take 50 units to finish, with 9 of them idling for most of the time. We will get no more than 2X speedup.

### How does imbalance come about?

- Non-uniform data distributions
	- Highly concentrated spatial data areas
	- Astronomy, medical imaging, computer vision, rendering, ...
- $\mathbb{R}^{\infty}$  than others  $\frac{32}{2}$  $M$ <sup>26</sup> • If each thread processes the input data of a given spatial volume unit, some will do a lot more work

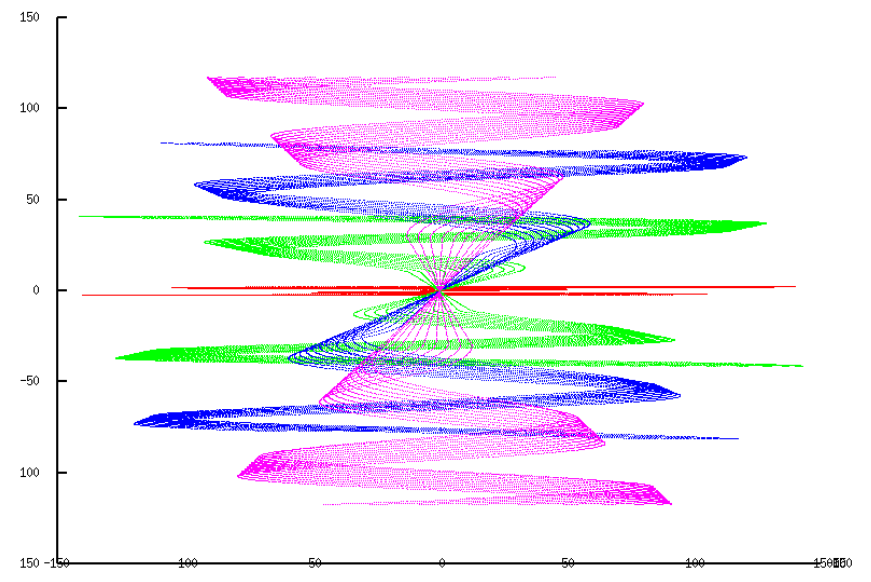

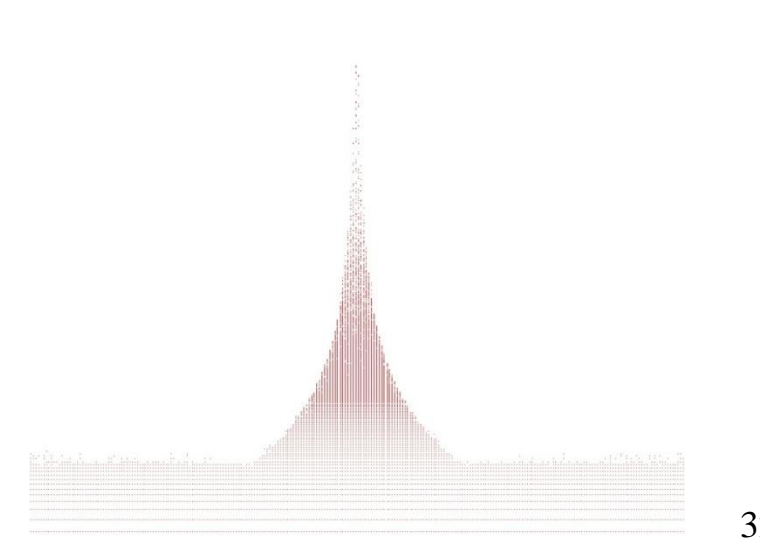

### **ALGORITHM COMPLEXITY**

### Algorithm Complexity

- Classic CS Topic
- The rate at which the number of operations performed by an algorithm grows as the data size increases

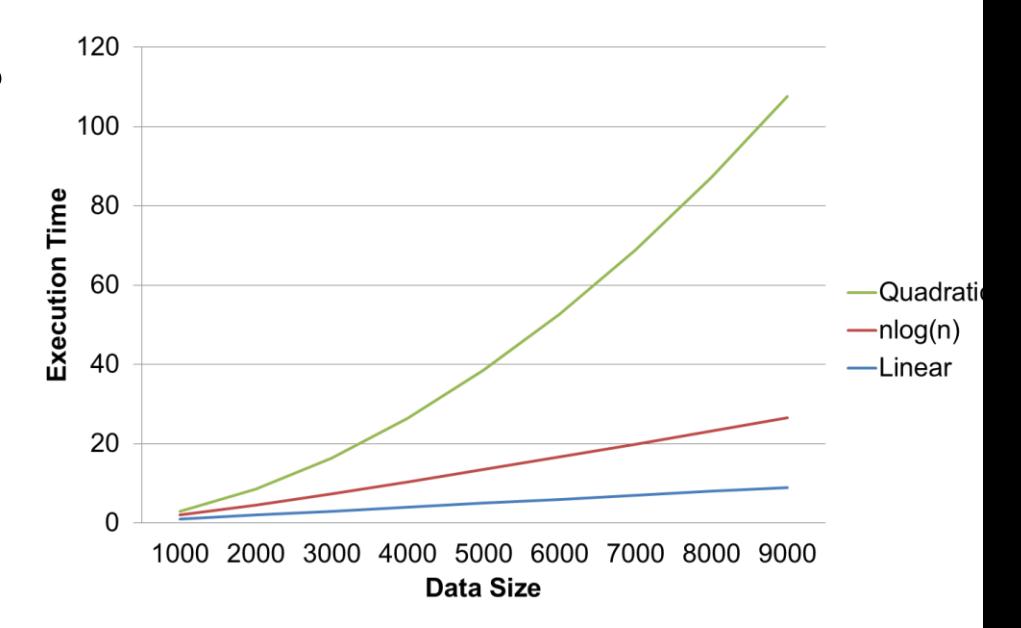

## A Common Parallel Algorithm Pitfall

- A sequential algorithm is of linear complexity
- A scalable parallel algorithm is of higher  $\frac{2}{5}$  r<sub>5</sub><br>complexity, say<br>augdratio complexity, say quadratic
- For small data sets, parallel wins
- As data size grows, sequential wins

©Wen-mei W. Hwu and David Kirk/ NVIDIA, Beijing, March 26-27, 2012

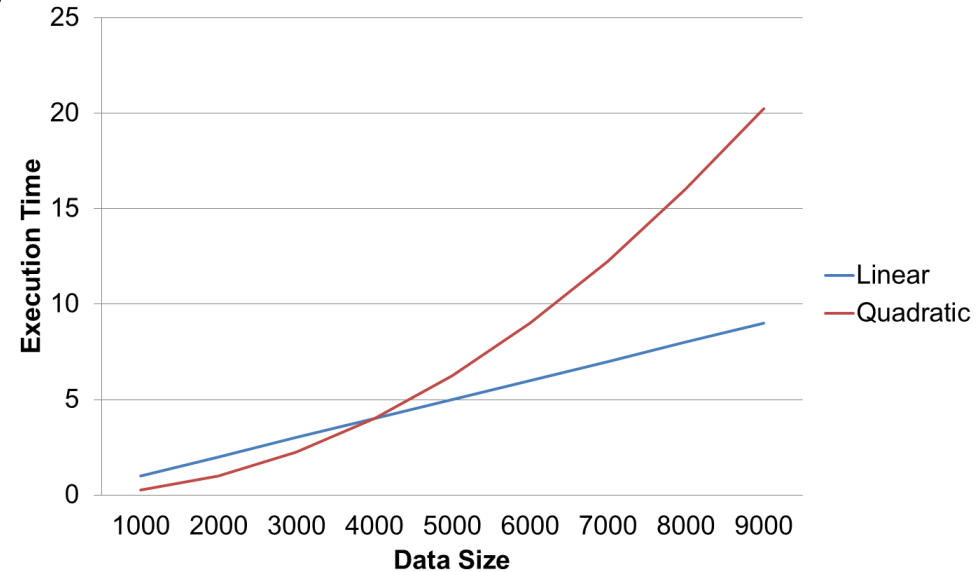

35 But, processing large data sets is a major motivation for using GPUs!

### Complexity Example: Tri-diagonal Solvers

- Classic Gaussian elimination based algorithms are of linear complexity
	- But sequential for each system being solved
- Cyclic Reduction based algorithms are of n\*log(n) complexity
	- Use divide and concur to create parallelism for a system being solved

For a large system, one can uses cyclic reduction to create multiple smaller systems and then use traditional Gaussian elimination based sequential algorithm on each.

### Eight Algorithmic Techniques

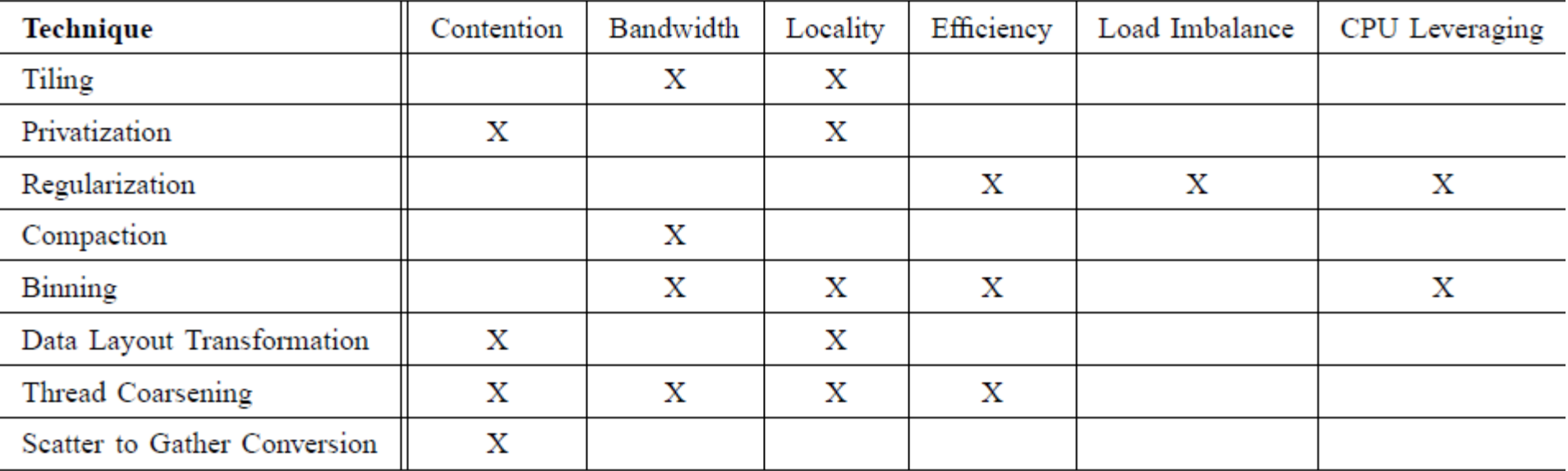

<http://courses.engr.illinois.edu/ece598/hk/>

### You can do it.

- Computational thinking is not as hard as you may think it is.
	- Most techniques have been explained, if at all, at the level of computer experts.
	- The purpose of the course is to make them accessible to domain scientists and engineers.

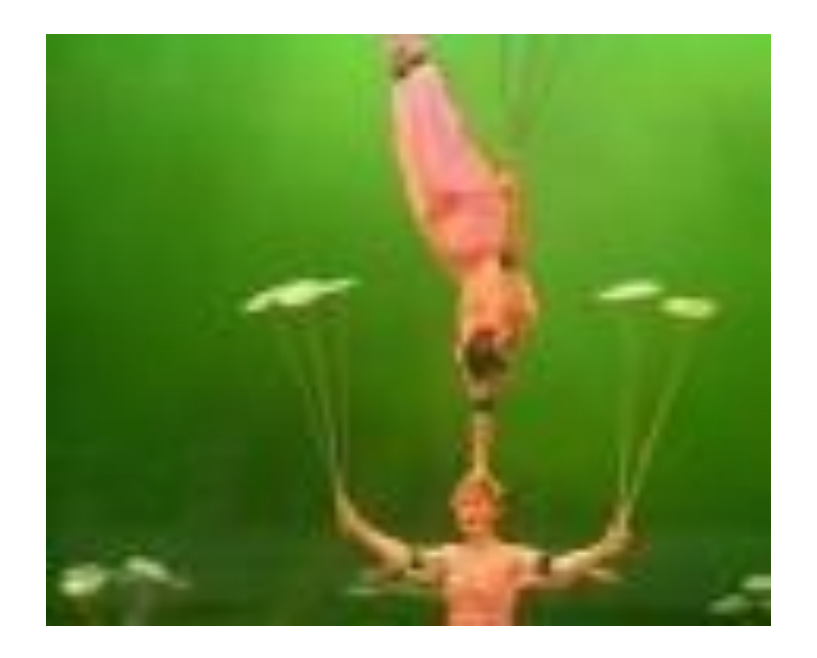

### A Simple Running Example Matrix Multiplication

- A simple illustration of the basic features of memory and thread management in CUDA programs
	- Thread index usage
	- Memory layout
	- Register usage
	- Assume square matrix for simplicity
	- Leave shared memory usage until later

### Square Matrix-Matrix Multiplication

- $P = M * N$  of size WIDTH x WIDTH
	- Each thread calculates one element of P
	- Each row of M is loaded WIDTH times from global memory
	- Each column of N is loaded WIDTH times from global memory

**M**

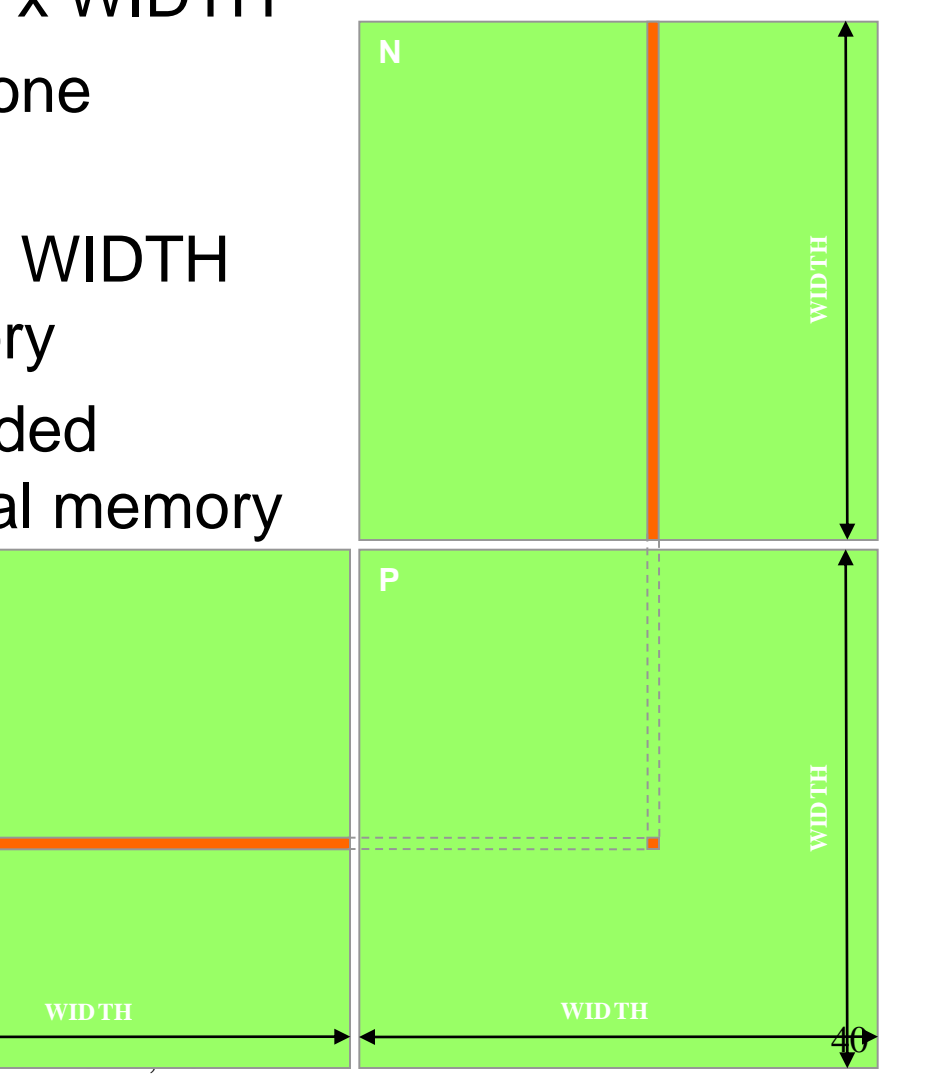

Wen-mei W. Hwu and David Kirk/NVIDIA,

### Memory Layout of a Matrix in C

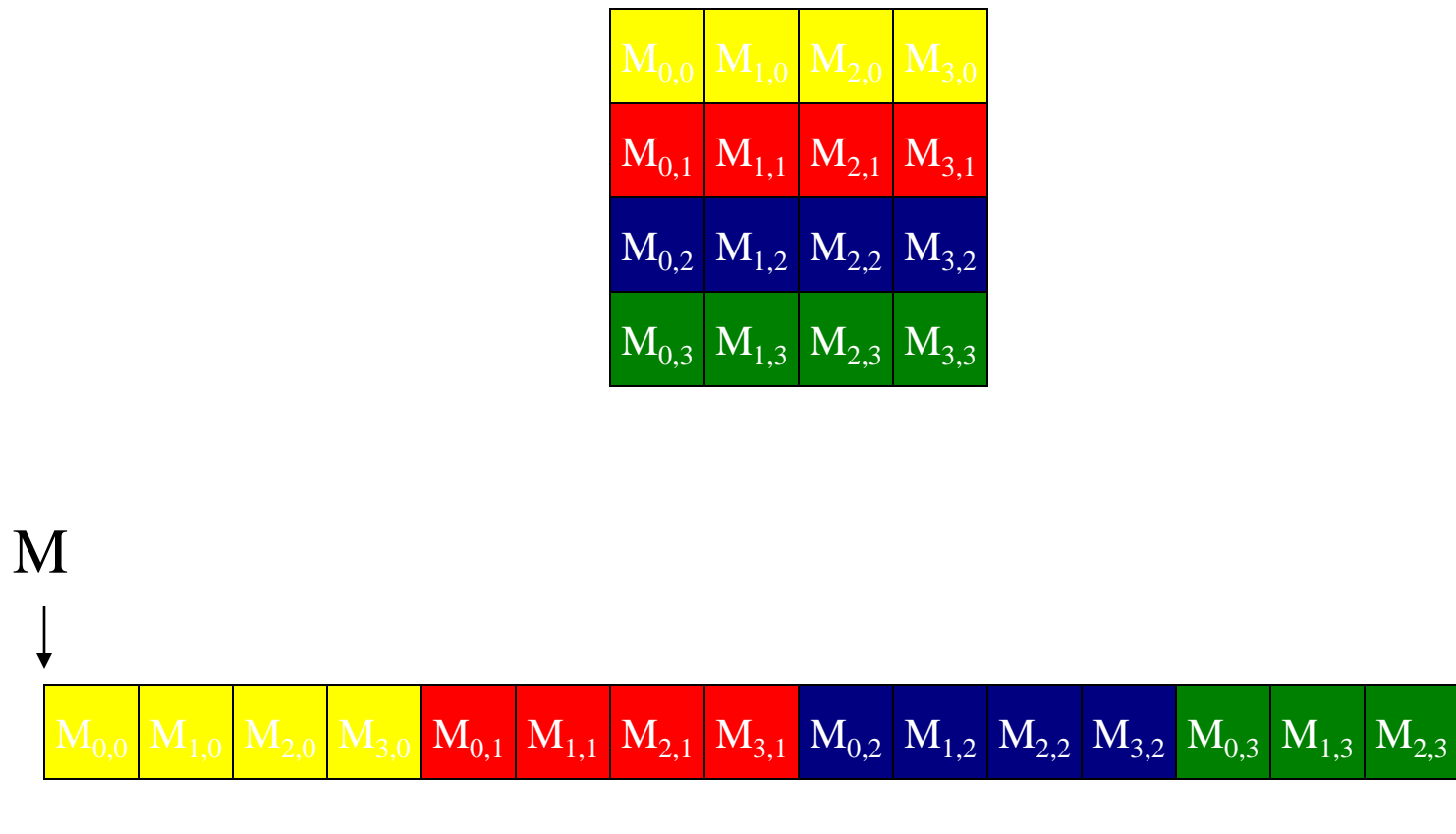

©Wen-mei W. Hwu and David Kirk/NVIDIA, Beijing, March 26-27, 2012

 $\overline{\mathrm{M}_{3,3}}$ 

### Matrix Multiplication A Simple Host Version in C

k

/ / Matrix multiplication on the (CPU) host in double precision

void MatrixMulOnHost(float\* M, float\* N, float\* P, int Width)

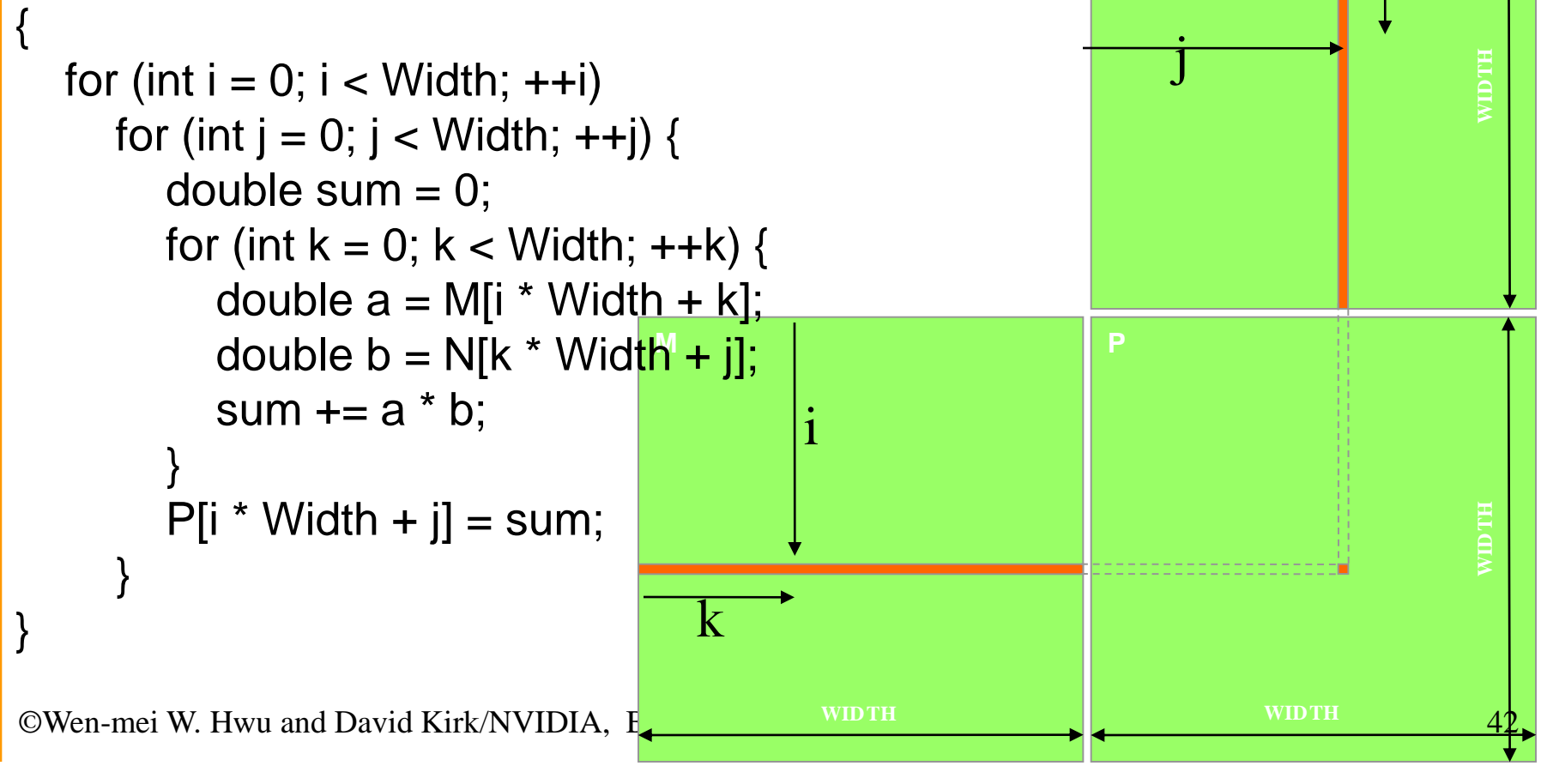

### Kernel Function - A Small Example

- Have each 2D thread block to compute a (TILE\_WIDTH)<sup>2</sup> sub-matrix (tile) of the result matrix
	- Each has (TILE\_WIDTH)<sup>2</sup> threads
- Generate a 2D Grid of (WIDTH/TILE\_WIDTH)<sup>2</sup> blocks

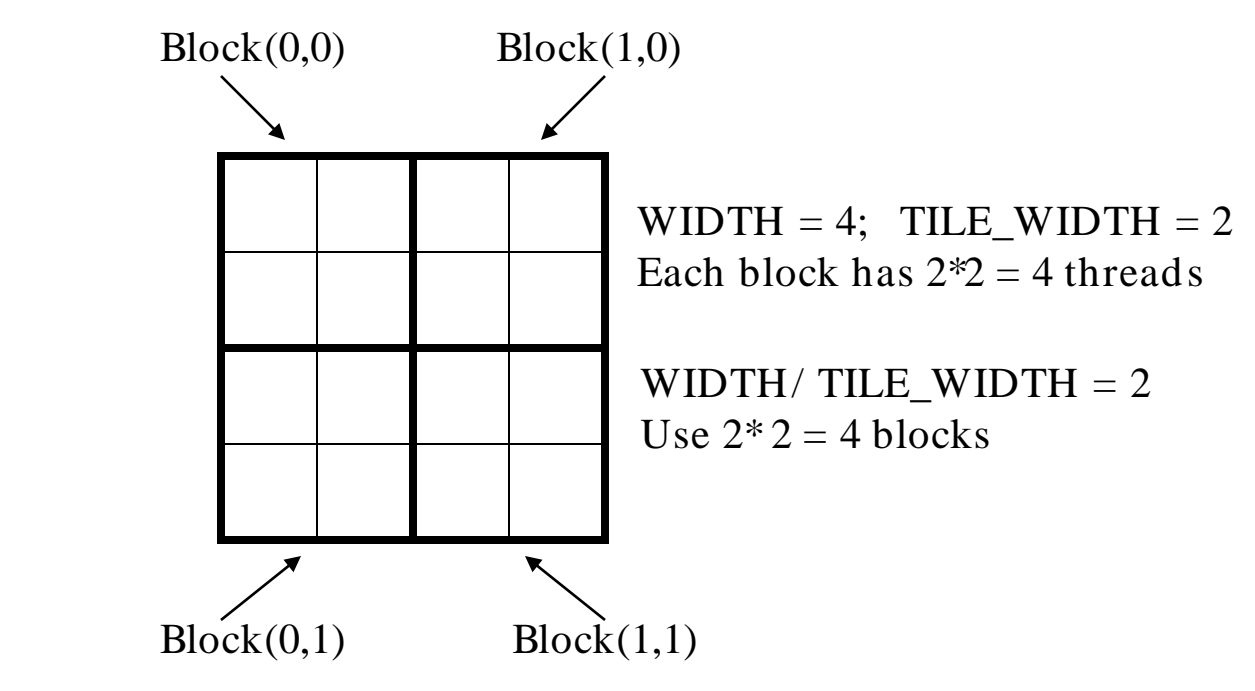

### A Slightly Bigger Example

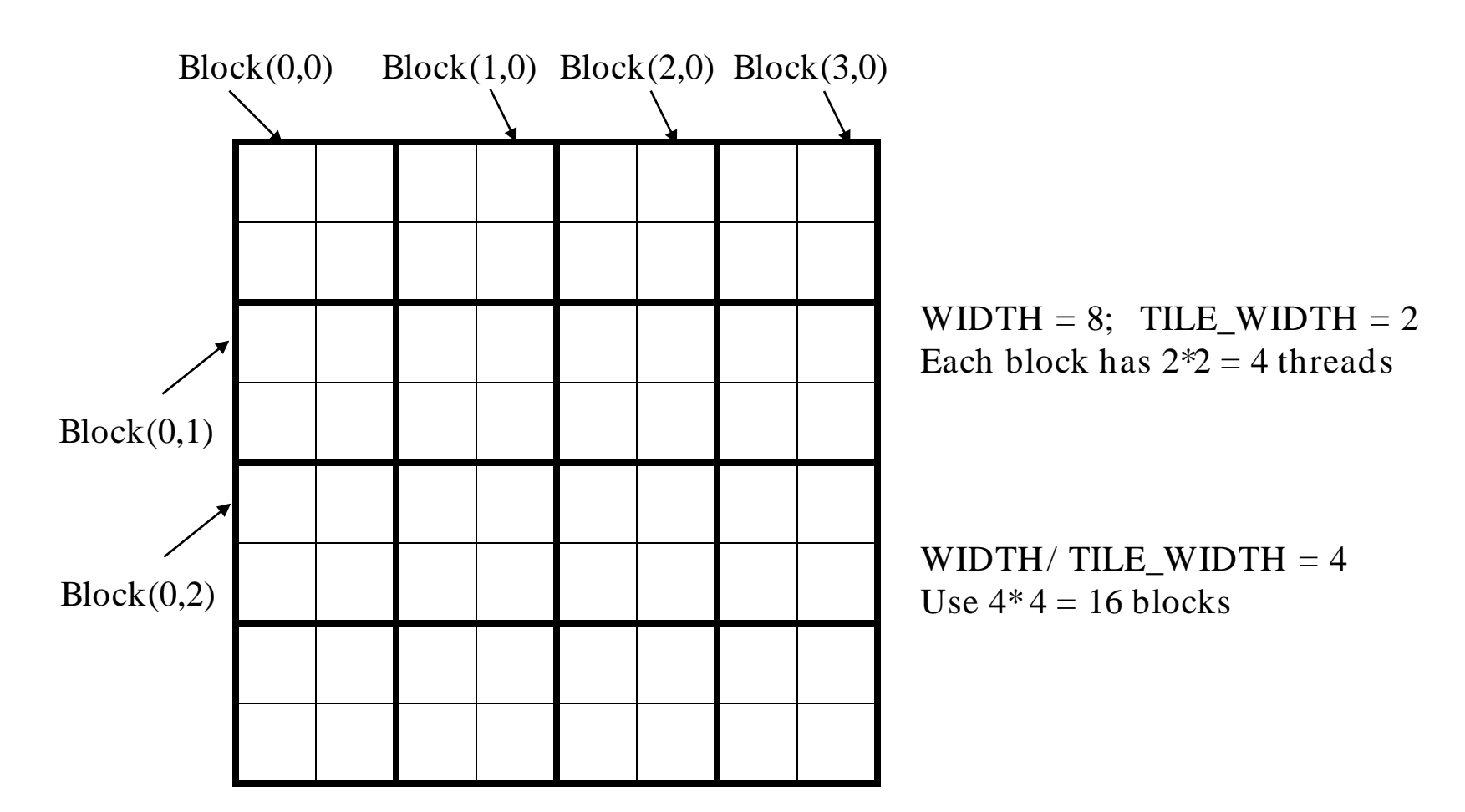

# A Slightly Bigger Example (cont.)

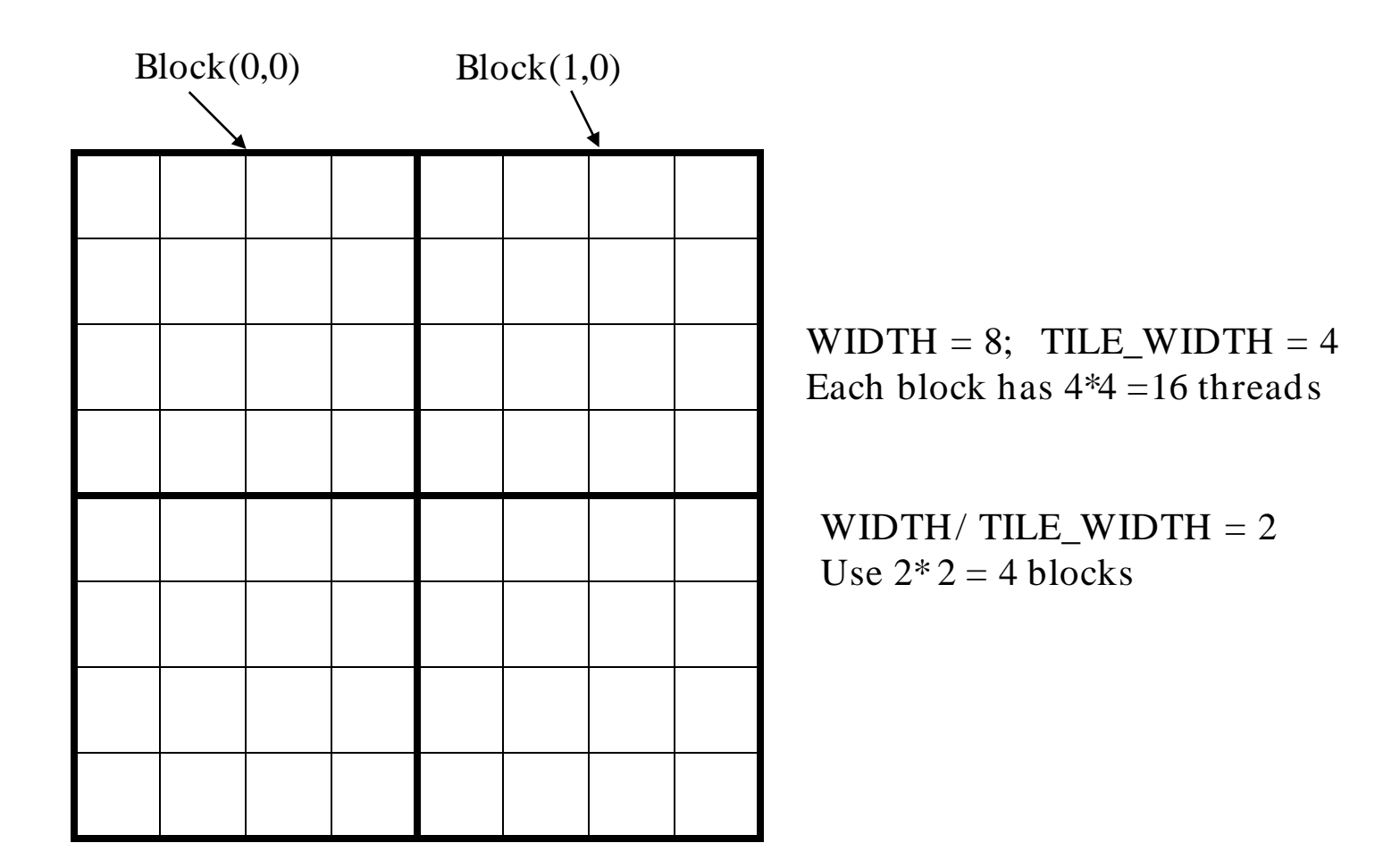

### Kernel Invocation (Host-side Code)

 // Setup the execution configuration // TILE WIDTH is a #define constant dim3 dimGrid(Width/TILE\_WIDTH, Width/TILE\_WIDTH, 1); dim3 dimBlock(TILE\_WIDTH, TILE\_WIDTH, 1);

 // Launch the device computation threads! MatrixMulKernel<<<dimGrid, dimBlock>>>(Md, Nd, Pd, Width);

### Kernel Function

// Matrix multiplication kernel – per thread code

{

\_\_global\_\_ void MatrixMulKernel(float\* d\_M, float\* d\_N, float\* d\_P, int Width)

 // Pvalue is used to store the element of the matrix // that is computed by the thread float Pvalue  $= 0$ ;

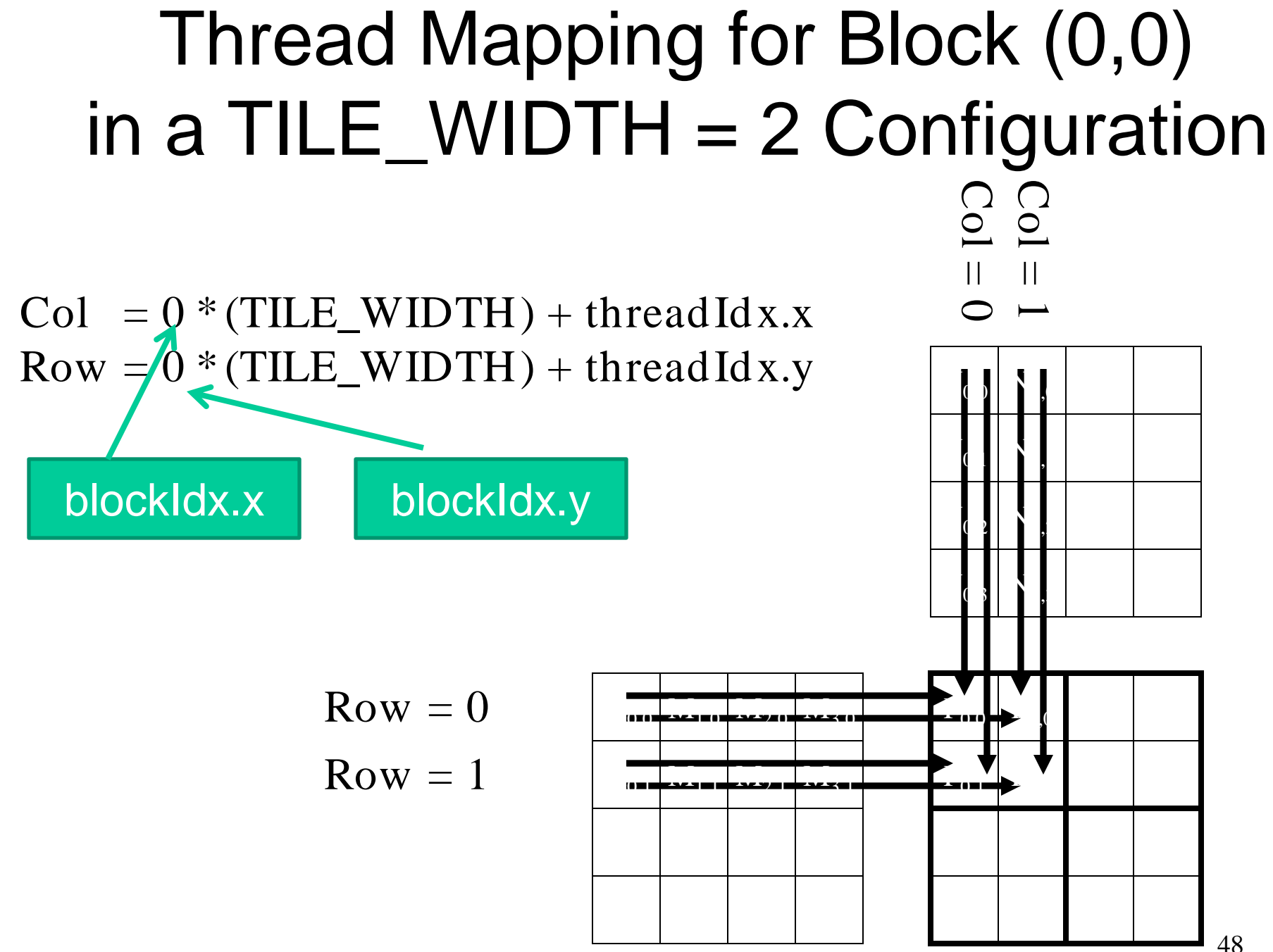

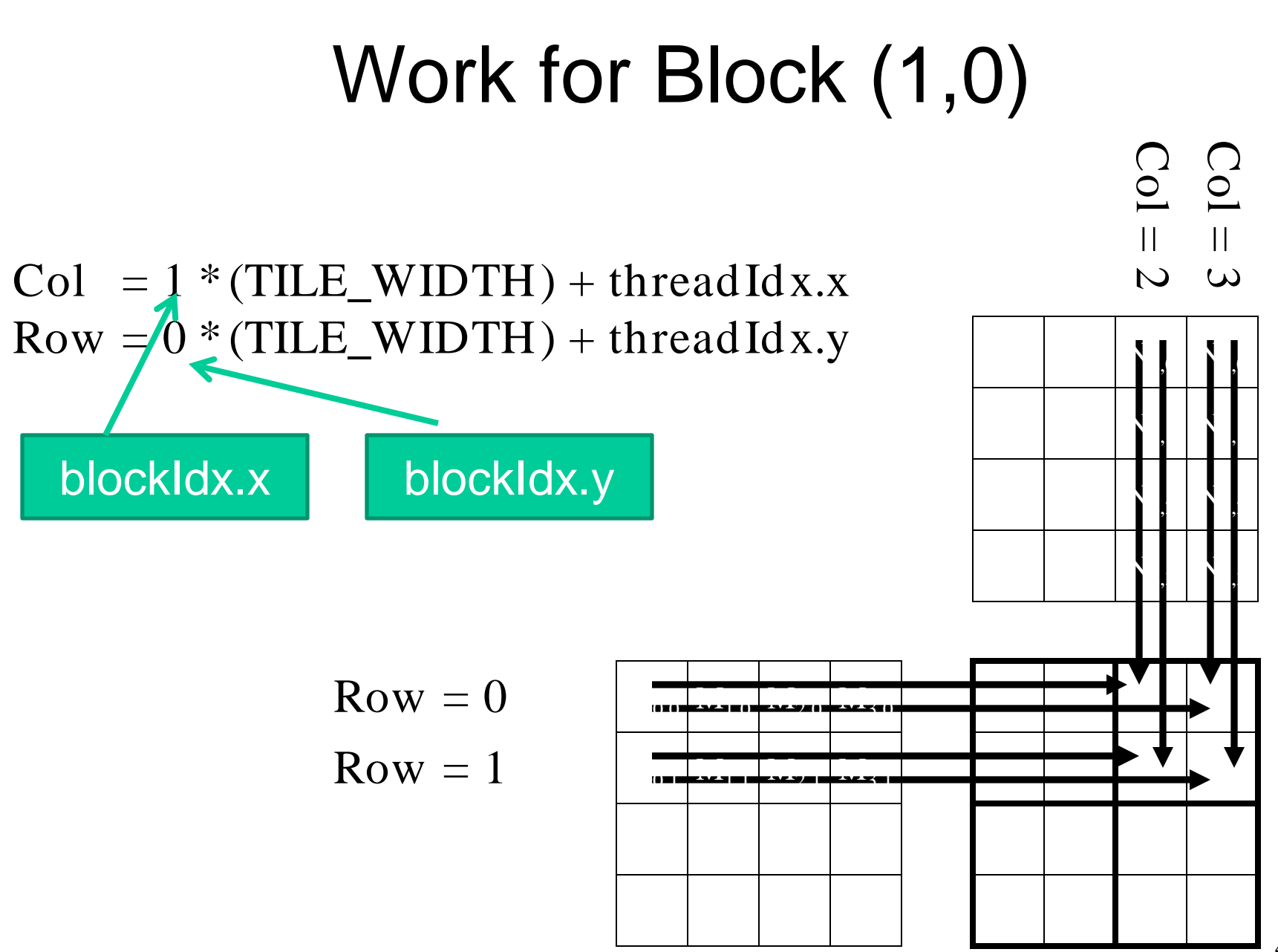

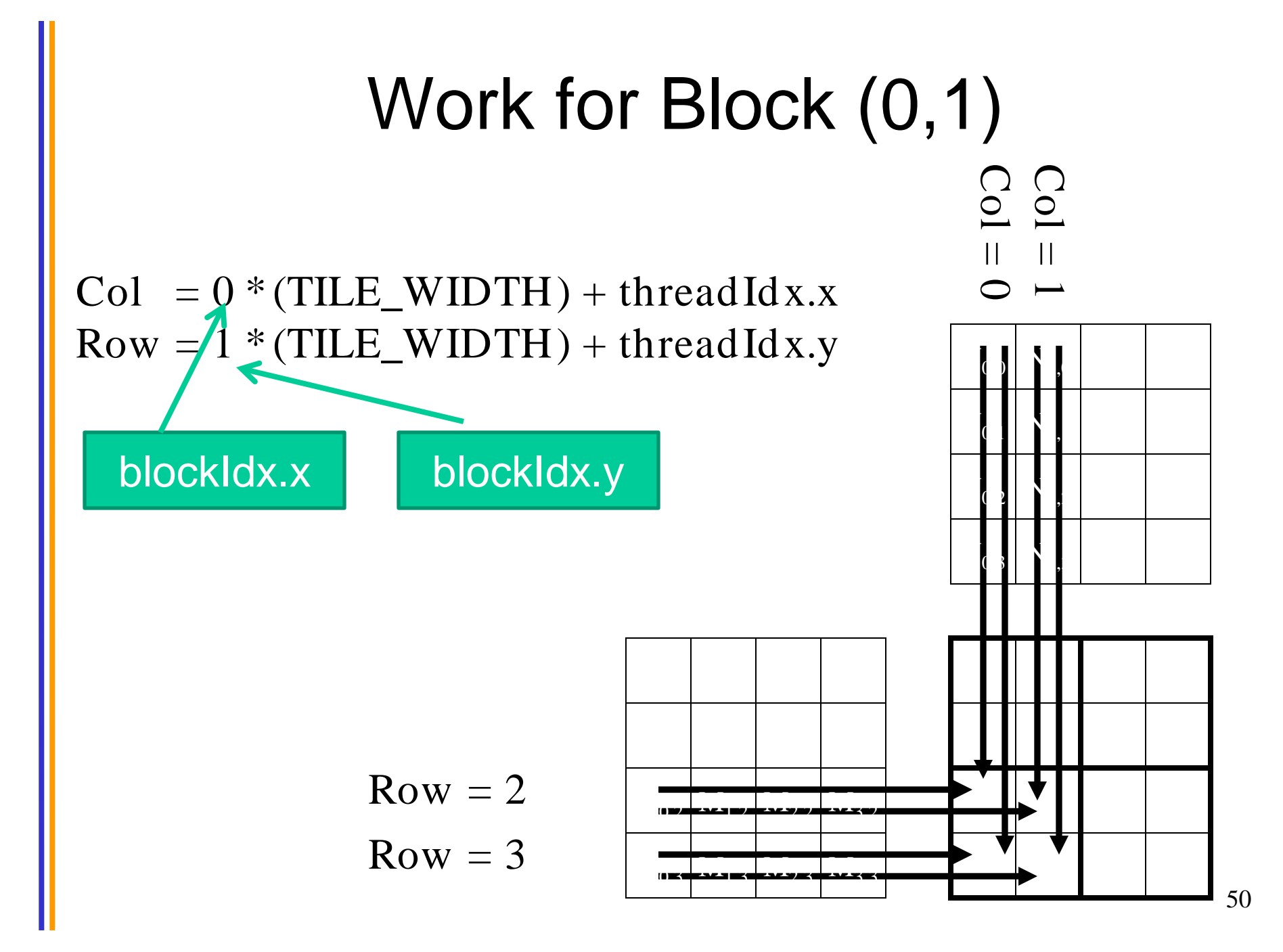

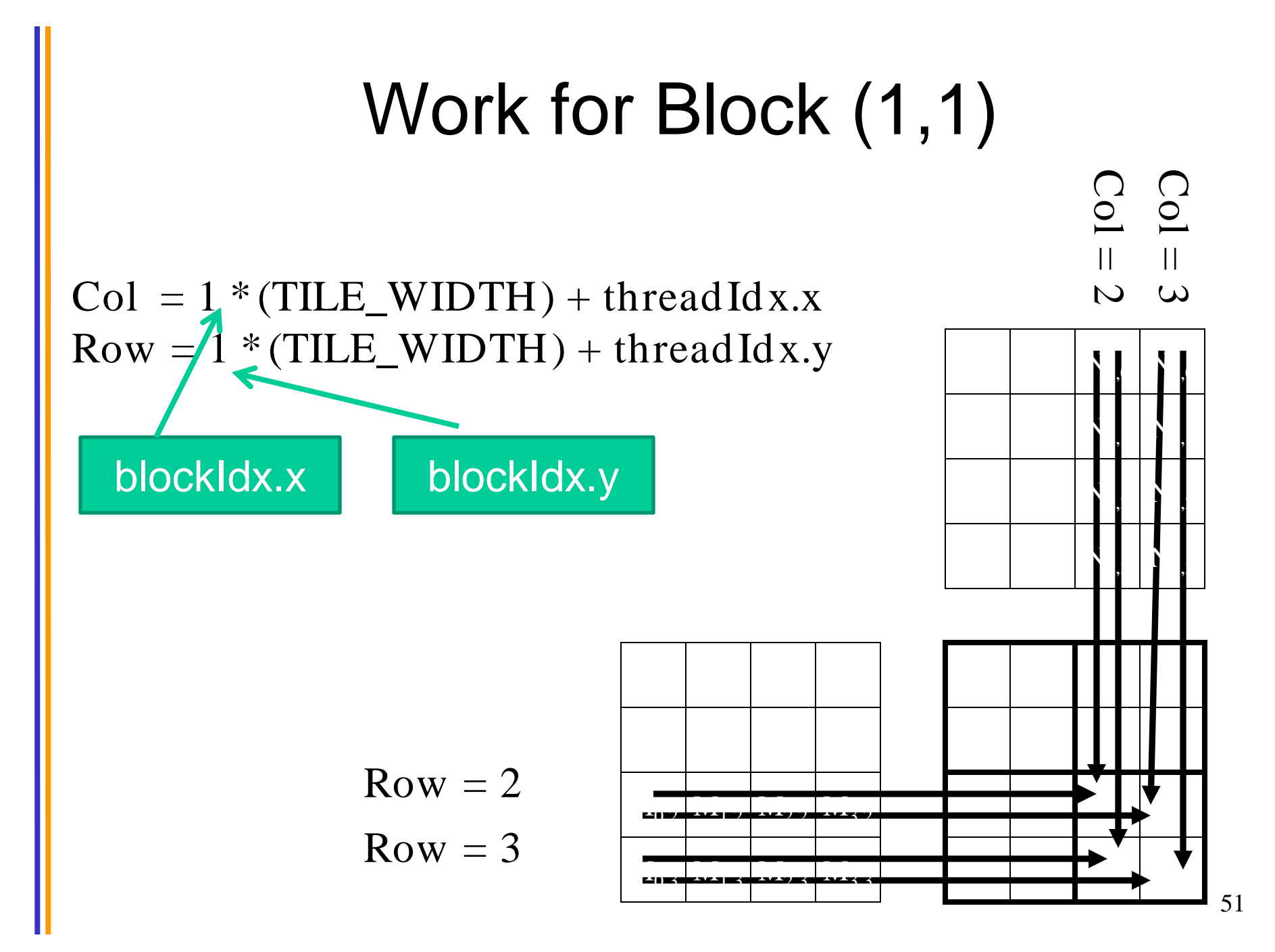

## A Simple Matrix Multiplication Kernel

\_\_global\_\_ void MatrixMulKernel(float\* d\_M, float\* d\_N, float\* d\_P, int Width)

// Calculate the row index of the d P element and d M int Row = blockIdx.y\*blockDim.y+threadIdx.y; // Calculate the column idenx of d P and d N int Col = blockIdx.x\*blockDim.x+threadIdx.x;

if ((Row < Width) && (Col < Width)) { float Pvalue =  $0$ ;

{

// each thread computes one element of the block sub-matrix for (int  $k = 0$ ;  $k <$  Width;  $++k$ ) Pvalue  $+= d M[Row*Width+k] *$  $\overline{d}$  N[k\*Width+Col]; d  $P[Row*Width+Col] = Pvalue;$ }

## **ANY MORE QUESTIONS?**